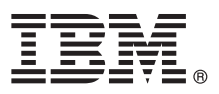

# **Gyors üzembe helyezési útmutató**

#### **Ez az útmutató írja le az IBM Business Process Manager Express telepítésének és beállításának kezdeti lépéseit.**

**Más nyelvek:** A Gyors üzembe helyezési útmutató más nyelvű változatai a Gyors üzembe helyezés DVD-n találhatók.

#### **A termék bemutatása**

Az IBM® Business Process Manager Express az üzleti folyamatok irányítását lehetővé tevő átfogó platform, amely az üzleti folyamatok átláthatóságát és kezelését biztosítja. Eszközei és futási környezete segítséget nyújtanak az üzleti folyamatok tervezéséhez, futtatásához, megfigyeléséhez és optimalizálásához.

## **1 Lépés 1: A szoftver és a dokumentáció elérése**

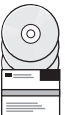

Ha a terméket az IBM Passport Advantage webhelyről tölti le, akkor válassza az [IBM BPM Express let](http://www.ibm.com/support/docview.wss?uid=swg27046795)öltése hivatkozást [\(http://www.ibm.com/support/docview.wss?uid=swg27046795\)](http://www.ibm.com/support/docview.wss?uid=swg27046795), válassza ki a kívánt változatot és operációs rendszert, és kövesse a letöltési dokumentumban leírt útmutatásokat.

A termékajánlatban szereplő összetevők listájáért válassza az [IBM BPM Express r](http://www.ibm.com/support/docview.wss?uid=swg27023008)észletes rendszerkövetelményei hivatkozást [\(http://www.ibm.com/support/docview.wss?uid=swg27023008\)](http://www.ibm.com/support/docview.wss?uid=swg27023008), válassza ki a megfelelő változatot és operációs rendszert, és kattintson a **Csomagolási lista** lehetőségre.

A termékdokumentációt az [IBM BPM k](http://www.ibm.com/software/integration/business-process-manager/library/documentation)önyvtárban [\(http://www.ibm.com/software/integration/business-process-manager/](http://www.ibm.com/software/integration/business-process-manager/library/documentation) [library/documentation\)](http://www.ibm.com/software/integration/business-process-manager/library/documentation) találja.

## **2 Lépés 2: A hardver- és rendszerkonfiguráció kiértékelése**

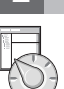

A hardver- és rendszerkövetelményekkel kapcsolatban az [IBM BPM Express term](http://www.ibm.com/software/reports/compatibility/clarity/softwareReqsForProduct.html)ék részletes [rendszerk](http://www.ibm.com/software/reports/compatibility/clarity/softwareReqsForProduct.html)övetelményeiből tájékozódhat [\(http://www.ibm.com/software/reports/compatibility/clarity/](http://www.ibm.com/software/reports/compatibility/clarity/softwareReqsForProduct.html) [softwareReqsForProduct.html\)](http://www.ibm.com/software/reports/compatibility/clarity/softwareReqsForProduct.html).

Az IBM BPM terméket számos különböző konfigurációban használhatja. További információkat a termékhez tartozó [IBM BPM dokument](http://www.ibm.com/support/knowledgecenter/SSFPJS/welcome)áció [\(http://www.ibm.com/support/knowledgecenter/SSFPJS/welcome\)](http://www.ibm.com/support/knowledgecenter/SSFPJS/welcome) tervezéssel foglalkozó szakaszában talál.

Tekintse meg a terméklicencet, és győződjön meg róla, hogy rendelkezik a megvalósítani kívánt topológiához szükséges felhatalmazásokkal, illetve hogy megértette a termékkel szállított összes szoftverösszetevő használati korlátozásait.

**?**

#### **3 Lépés 3: Az IBM BPM Express telepítése**

Ha IBM DB2 Express Edition adatbázist használó önálló topológiát szeretne létrehozni, akkor választhatja a tipikus telepítést. A részletes telepítési útmutatásokat a termékhez tartozó [IBM BPM dokument](http://www.ibm.com/support/knowledgecenter/SSFPJS/welcome)áció tartalmazza [\(http://www.ibm.com/support/knowledgecenter/SSFPJS/welcome\)](http://www.ibm.com/support/knowledgecenter/SSFPJS/welcome).

# **További információk**

- Az alábbi helyeken talál további információkat:
	- v [IBM BPM fejleszt](https://developer.ibm.com/bpm/)ői központ [\(https://developer.ibm.com/bpm/\)](https://developer.ibm.com/bpm/)
	- v [IBM BPM developerWorks f](http://www.ibm.com/developerworks/forums/forum.jspa?forumID=2382)órum [\(http://www.ibm.com/developerworks/forums/forum.jspa?forumID=2382\)](http://www.ibm.com/developerworks/forums/forum.jspa?forumID=2382)
	- v [IBM BPM Express t](http://www.ibm.com/support/entry/portal/Overview/Software/WebSphere/IBM_Business_Process_Manager_Express)ámogatási portál [\(http://www.ibm.com/support/entry/portal/Overview/Software/WebSphere/](http://www.ibm.com/support/entry/portal/Overview/Software/WebSphere/IBM_Business_Process_Manager_Express) [IBM\\_Business\\_Process\\_Manager\\_Express\)](http://www.ibm.com/support/entry/portal/Overview/Software/WebSphere/IBM_Business_Process_Manager_Express)

IBM Business Process Manager Express Licensed Materials - Property of IBM. © Copyright IBM Corp. 2000, 2016. Az Egyesült Allamok kormányzati felhasználóinak jogkorlátozása: A használatot, a másolást és<br>a nyilvánosságra hoz

Az IBM, az IBM logó, az ibm.com, a DB2, a developerWorks, a Passport Advantage és a WebSphere az International Business Machines Corp. védjegye vagy bejegyzett védjegye a világ számos országában.<br>Más termékek és szolgáltat [copytrade.shtml](http://www.ibm.com/legal/copytrade.shtml) címen.

Rendelési szám: CF4GIML

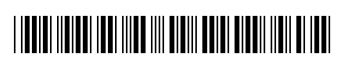